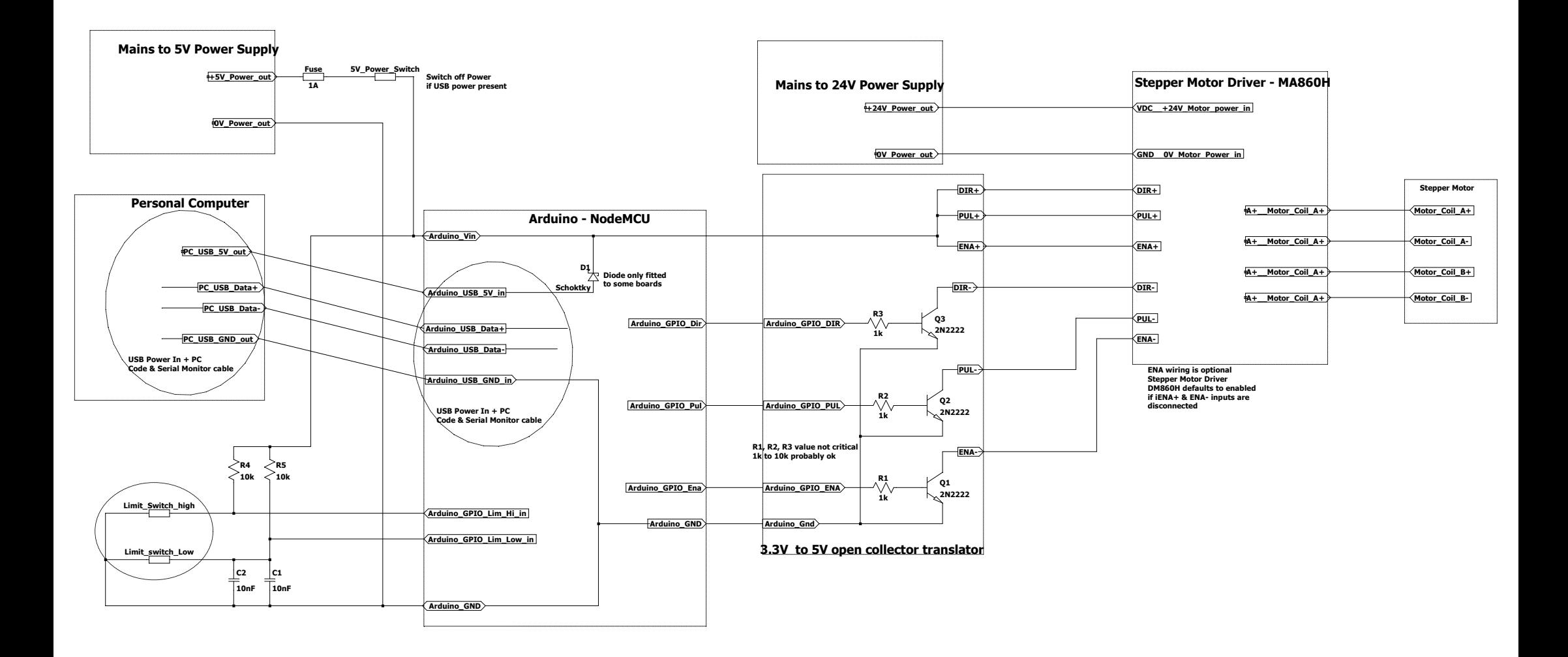

--- C:\Users\david\Documents\LTspiceXVII\Projects\StepperMotorDriver\DM860H Stepper Motor Driver Open Collector translator.asc ---